## **L1 Option Programmation Web côté Serveur - Contrôle continu n°1**

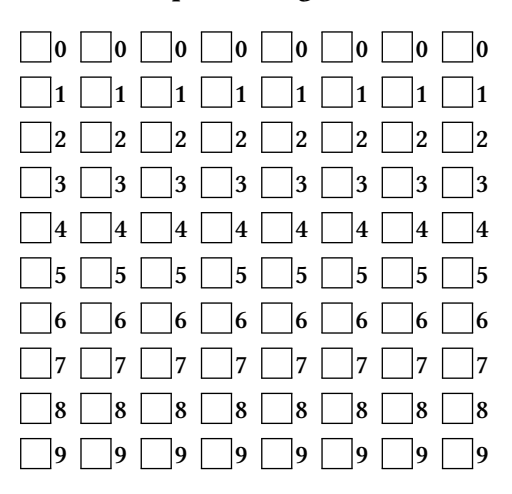

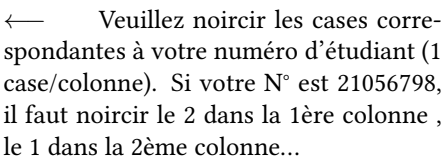

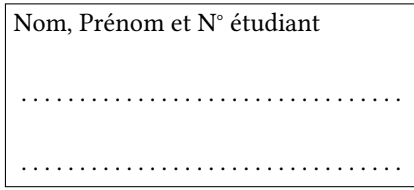

## **A LIRE OBLIGATOIREMENT AVANT DE COMMENCER**

**Valider une case** : **X** Utilisez un stylo NOIR (n'utilisez pas de correcteur) et respectez les consignes sur comment cocher une case. La correction est automatique…. (équité et anonymat)

**Barème** : Pour chacune des questions ci-dessous il y a au moins une réponse de juste et au moins une réponse de fausse. Cochez comme indiqué ci-dessus l'ensemble des réponses justes pour obtenir tous les points. Mais attention, chaque erreur (réponse juste non cochée ou réponse fausse cochée) entrainera une pénalité. Une question entièrement vide (aucune case de cochée) sera considérée comme "non répondue" (pas de pénalité).

#### **Q. 1** Le méta-langage XML :

permet de stocker des informations structurées

est utilisé pour définir le langage XHTML

est un format difficile à lire pour une machine

est utilisé dans des protocoles de communication

permet de représenter des arbres de données

est un langage de programmation

est utilisé pour définir le langage RSS

*Aucune des réponses précédentes ne convient*

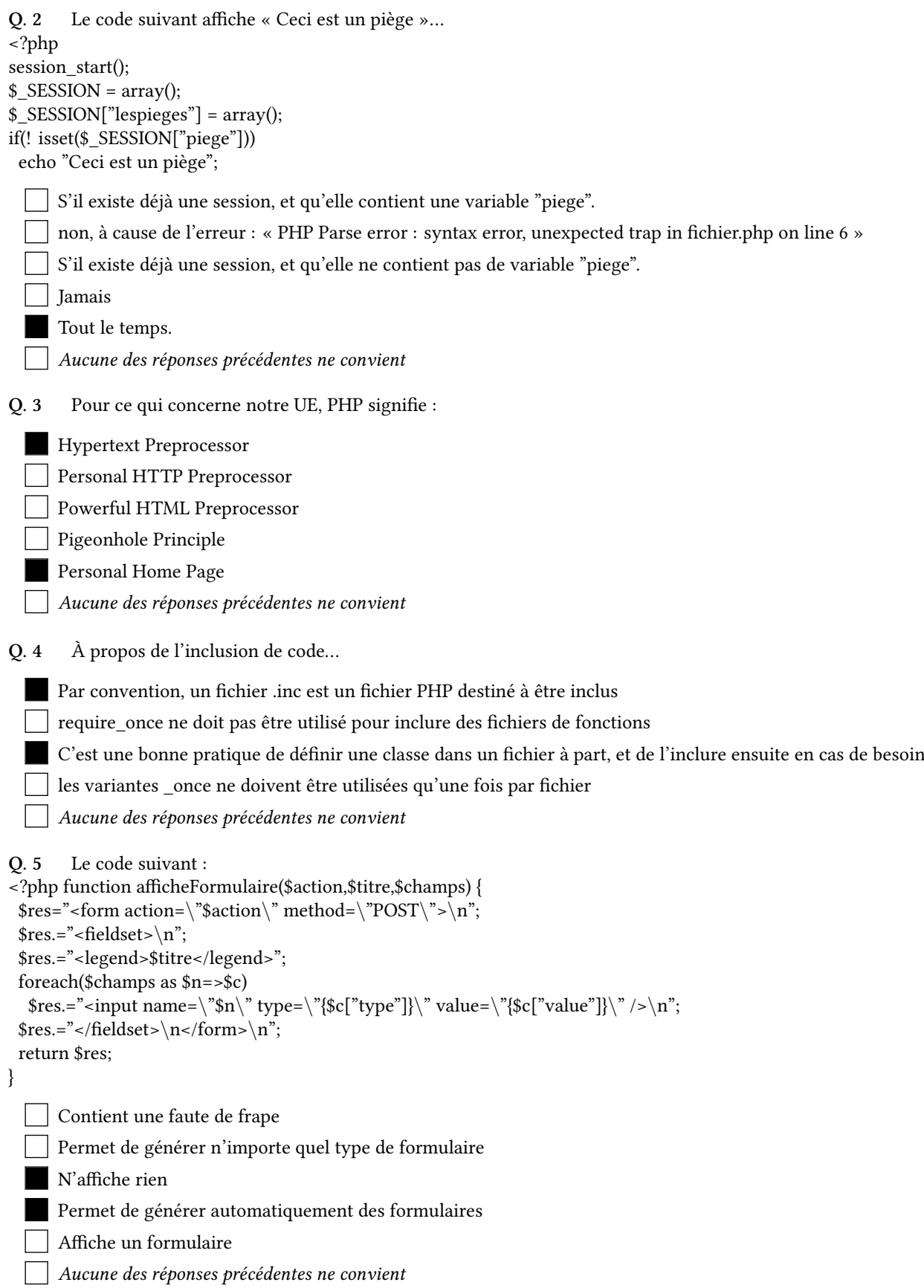

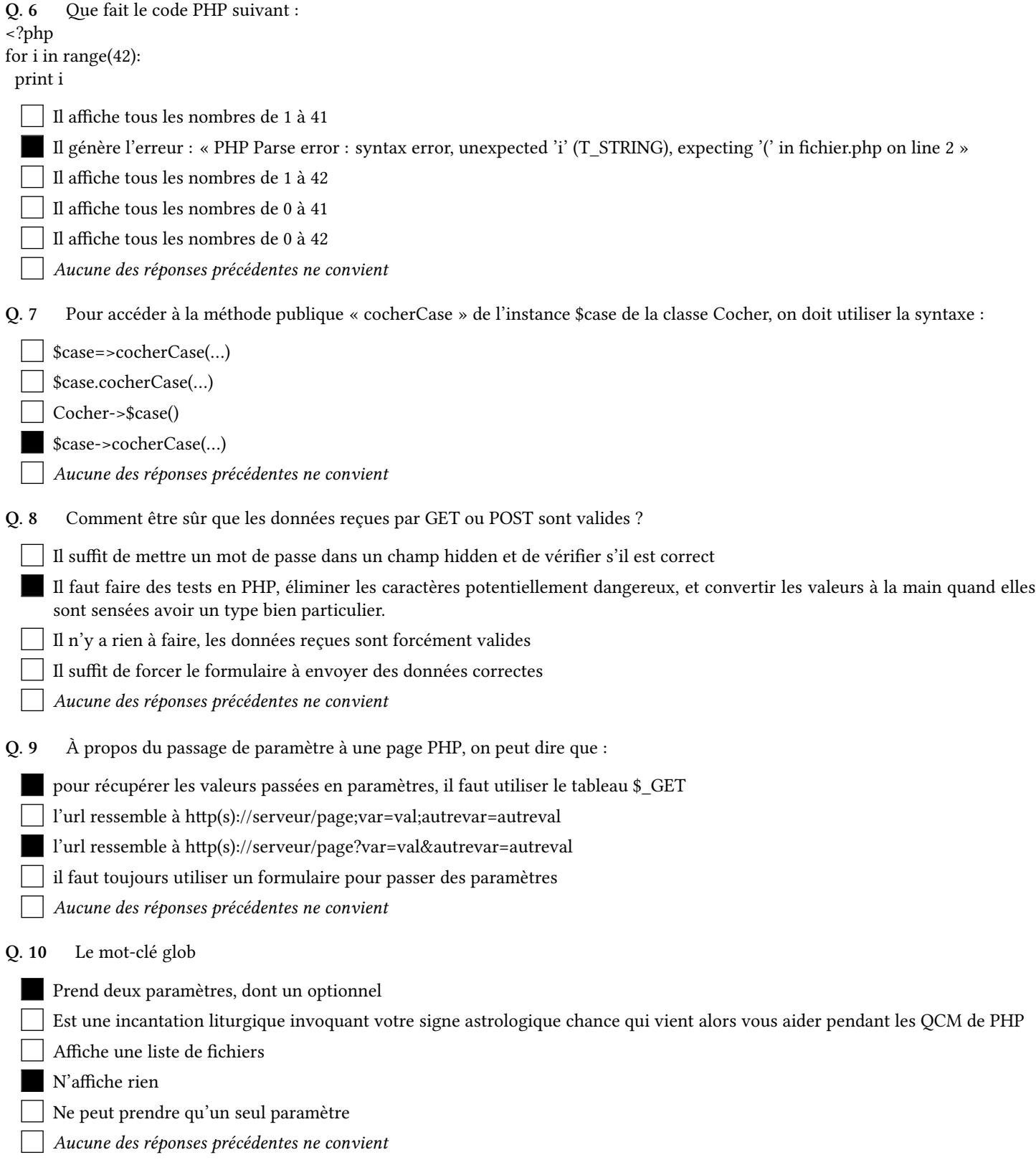

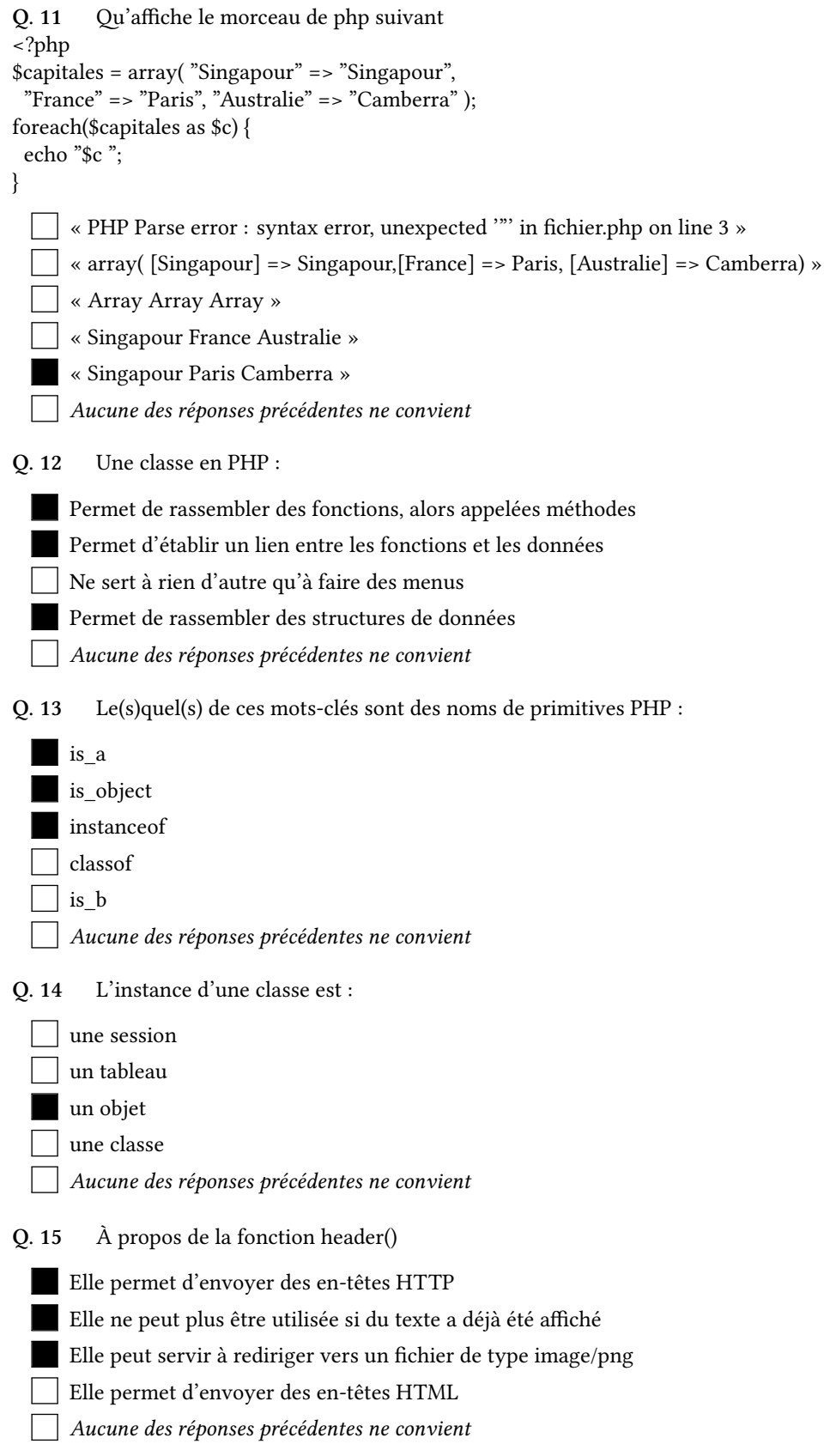

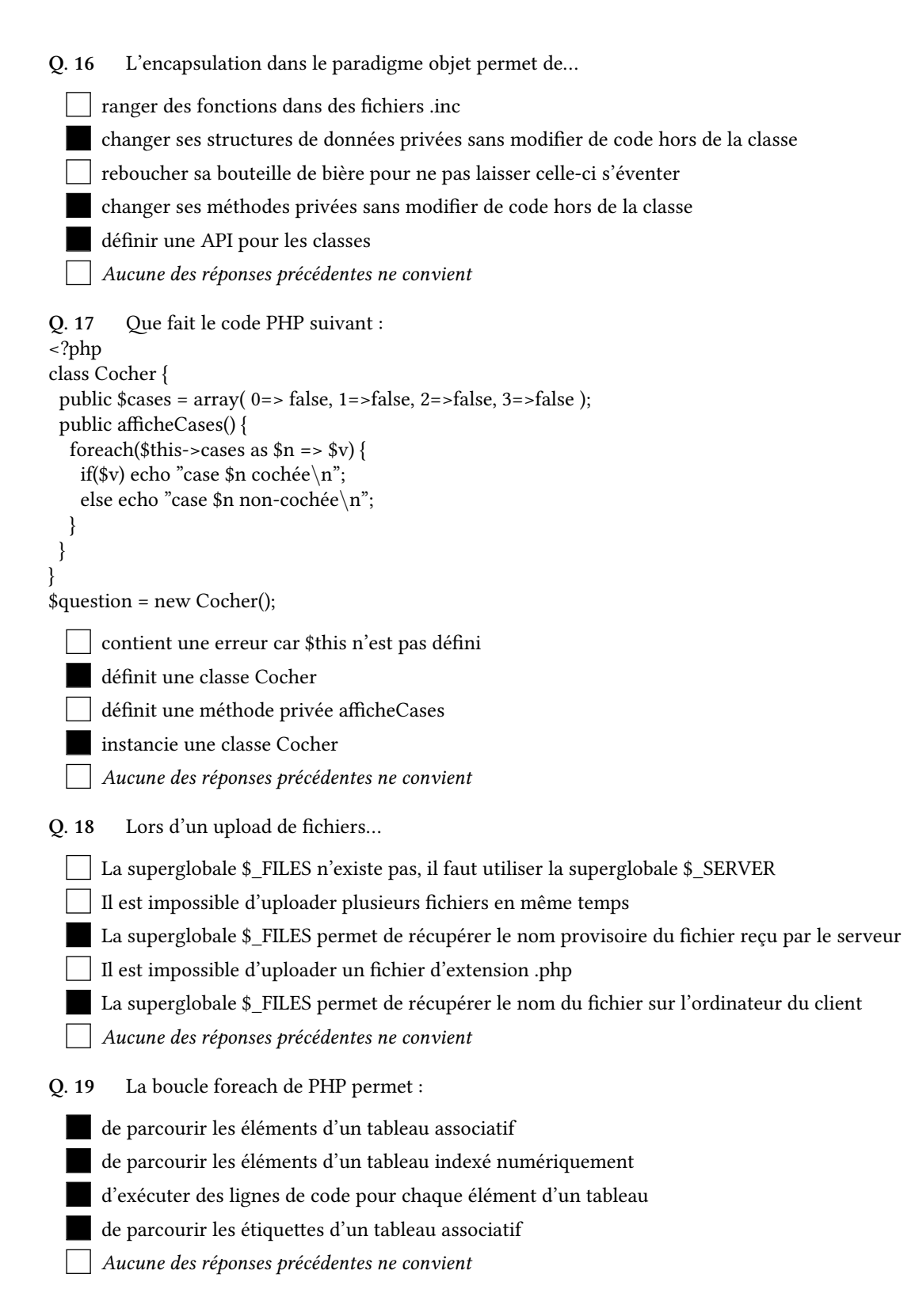

**Q. 20** En PHP, le mot clé « public »

I

I

 $\sqrt{ }$ 

permet de définir une méthode de classe, accessible par tous

permet d'accéder aux variables globales  $\Box$ 

indique les objets qui ont le droit d'accéder à la classe  $\Box$ 

permet de définir un champ d'une classe, accessible par tous ٠

n'est pas un mot clé valide

*Aucune des réponses précédentes ne convient*